Ananaba Chibuikem

Mechanical Engineering

Eng 281

16/ENG06/012

1)

- a) Clear to clear variables in workspace.
- b)  $\text{clc}$  to clear variables in command window.

## 2) CODES:

- 1. commandwindow
- 2. clear
- 3. clc
- 4. A=[2 3 7 9 4;3 7 9 12 5;4 8 5 6 9;5 9 2 4 5;6 2 3 7 8]
- 5. determinant=det(A)
- 6. transpose=transpose(A)
- 7. inverse=inv(A)
- 8. sym(inverse)

OUTPUTS:

 $A =$ 

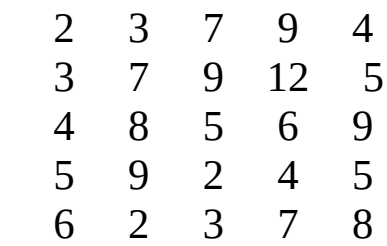

determinant = -765.0000

 $tran =$ 

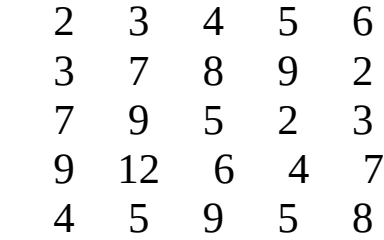

inverse =

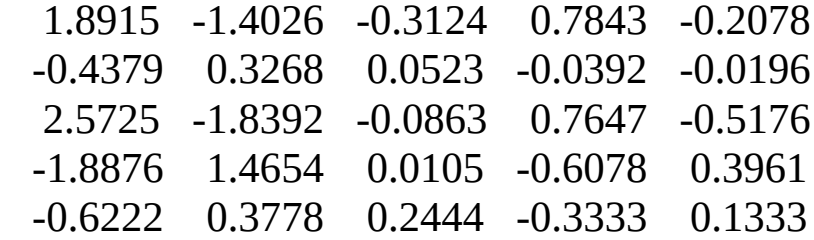

inverse =

[ 1447/765, -1073/765, -239/765, 40/51, -53/255] [ -67/153, 50/153, 8/153, -2/51, -1/51] [ 656/255, -469/255, -22/255, 13/17, -44/85] [ -1444/765, 1121/765, 8/765, -31/51, 101/255]  $[-28/45, 17/45, 11/45, -1/3, 2/15]$ 

3) CODES:

- 1. commandwindow
- 2. clear
- 3. clc
- 4. A=[0 10 4 -2;-3 -17 1 2;1 1 1 0;8 -34 16 -10]
- 5. B=[-4;2;6;4]
- 6. invar=  $inv(A)$
- 7. Answer=invar\*B
- 8. w=Answer(1,1)
- 9. x=Answer(2,1)
- 10. y=Answer(3,1)
- 11. z=Answer(4,1)

OUTPUTS:

 $A =$ 

 0 10 4 -2  $-3$   $-17$  1 2 1 1 1 0 8 -34 16 -10

 $B =$ 

invar =

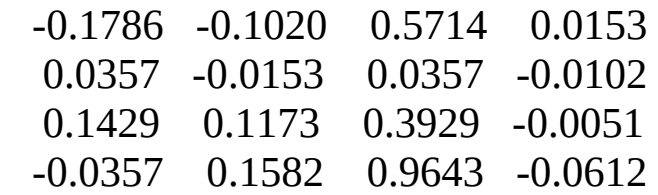

Answer =

 4.0000 -0.0000 2.0000 6.0000

 $w =$ 

4

 $x =$ 

-9.7145e-17

 $y =$ 

2.0000

 $z =$ 

6.0000